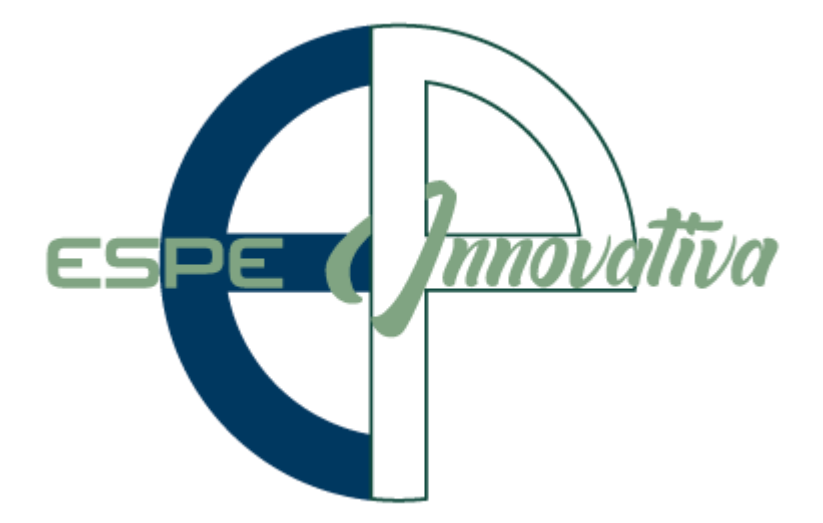

# **Presentación del Curso**

# **Excel Intermedio y Tablas Dinámicas**

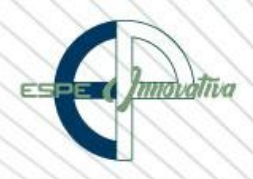

### Tabla de contenido

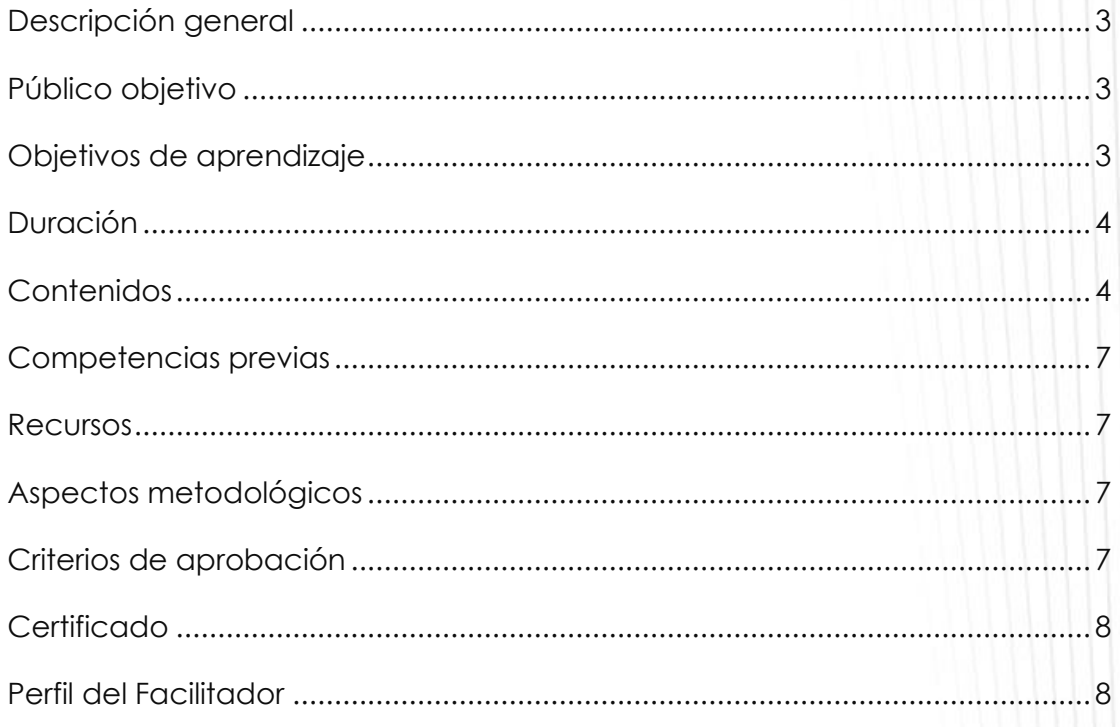

## **EXCEL INTERMEDIO Y TABLAS DINÁMICAS**

#### <span id="page-2-0"></span>**Descripción general**

El presente curso se desarrollará en la modalidad presencial, tiene como objetivo dotar a los participantes los conocimientos para el uso de herramientas de la hoja de Cálculo Microsoft Excel, aplicando correctamente las fórmulas matemáticas, funciones de distintas categorías, creando gráficos, administrando tablas y bases de datos para ordenarlas y filtrarlas, como manejando tablas dinámicas a un nivel intermedio.

Esta herramienta en nivel intermedio permite que el usuario pueda almacenar y organizar una gran cantidad y diversidad de datos, para facilitar tareas como el control de actividades, inventarios, listas, presupuestos y otras actividades que pueden ser manejadas de manera muy efectiva y simple.

#### <span id="page-2-1"></span>**Público objetivo**

El Curso está dirigido al público en general que posean conocimientos básicos en el uso y manejo de la hoja de cálculo Excel y quieran mejor la gestión de trabajo, explorando el uso de funciones avanzadas, validación de datos, uso de filtros, subtotales, tablas dinámicas entre otros contenidos

#### <span id="page-2-2"></span>**Objetivos de aprendizaje**

#### **Objetivo general**

Proporcionar a los participantes las herramientas necesarias para combinar y comparar en forma rápida grandes volúmenes de datos, con la finalidad de permitir a los usuarios de Microsoft Excel, elaborar, analizar, gestionar información mediante tablas y formatos que incluyan cálculos matemáticos y fórmulas simples y complejas, de forma que puedan aumentar su competitividad en el ámbito laboral.

#### **Objetivos específicos**

- Conocer e interpretar y aplicar funciones, referencias y vinculación de datos.
- Crear e interpretar información mediante gráficos.
- Ahorrar tiempo en la construcción y presentación de tablas y cuadros.
- Crear y analizar datos generados desde una tabla dinámica y gráficos dinámicos.
- Interpretar y utilizar macros en su fase inicial.

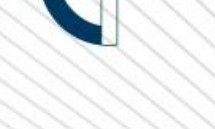

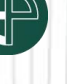

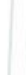

#### <span id="page-3-0"></span>**Duración**

El curso tiene una duración de 40 horas.

#### <span id="page-3-1"></span>**Contenidos**

**BLOQUE 1: Proteger un libro en Excel**

- 1.1. Protección de rangos, hojas y libros
- 1.1.1 Crear siempre una copia de seguridad
- 1.1.2 1.1.2. Cifrar con contraseña (Contraseña de apertura)
- 1.2. Contraseña de escritura
- 1.3. Proteger hoja actual
- 1.4. Proteger la estructura del libro
- 1.4.1 Proteger hoja con celdas desbloqueadas
- 1.4.2 Restringir y validar datos personalizados a celdas desbloqueadas
- 1.4.3 Ocultar fórmulas, ocultar hoja
- 1.5. Marcar como final
- 1.5.1 Restringir el acceso por personas

#### **BLOQUE 2: Formato condicional, validación, formularios**

- 2.1. Formato de celdas
- 2.2. Formato de Texto
- 2.3. Formato de Número
- 2.3.1 Formato general número
- 2.3.2 Formato moneda contabilidad
- 2.3.3 Fecha corta Fecha larga Hora
- 2.3.4 Porcentaje Fracción Científica
- 2.3.5 Formato de texto más formato de número (personalizada)
- 2.4. Relleno de Series
- 2.4.1. Series en columnas
- 2.4.2. Lineal Geométrico
- 2.4.3. Cronológica: Fecha, Día laborable, Mes, Año
- 2.4.4. Auto rellenar Personalizado
- 2.5. Formato Condicional
- 2.5.1. Resaltar reglas de celdas
- 2.5.2. Reglas superiores e inferiores
- 2.5.3. Barras de datos
- 2.5.4. Escalas de color
- 2.5.5. Conjunto de iconos
- 2.5.6. Nueva regla borrar reglas
- 2.5.7. Administrar reglas
- 2.5.8. Utilizar fórmula para aplicar formato
- 2.6. Validación de datos
- 2.6.1. Configuración, permitir número entero decimal
- 2.6.2. Configuración, lista desplegables dependientes

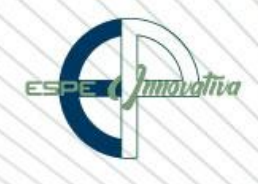

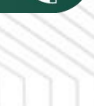

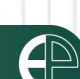

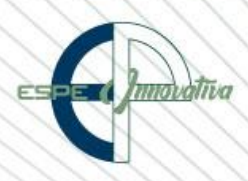

- 2.6.3. Configuración, fecha hora
- 2.6.4. Configuración, longitud de texto personalizada
- 2.6.5. Mensaje de entrada mensaje de error
- 2.6.6. Borrar todos
- 2.7. Formularios
- 2.7.1. Insertar controles formulario
- 2.7.2. Etiquetas Campo de texto
- 2.7.3. Cuadro combinado cuadro de lista
- 2.7.4. Control de número barra de desplazamiento
- 2.7.5. Casilla de verificación Botón de opción
- 2.7.6. Cuadro de grupo Botón comando
- 2.7.7. Guardar formulario, plantilla habilitada para macro

#### **BLOQUE 3: Trabajar con fórmulas – Cálculo con funciones**

- 3.1. Trabajar con fórmulas
- 3.2. Componentes de una fórmula
- 3.2.1. Constantes
- 3.2.2. Referencias a celdas
- 3.2.2.1. Referencias relativas
- 3.2.2.2. Referencias absolutas
- 3.2.2.3. Referencias mixtas de fila
- 3.2.2.4. Referencias mixtas de columna
- 3.3. Cálculo con funciones
- 3.3.1. Sintaxis de una función
- 3.3.2. Cómo escribir la función con el asistente
- 3.3.3. Errores en los datos
- 3.3.4. Tipos de funciones
- 3.3.5. Funciones de texto
- 3.3.5.1. Concatenar &
- 3.3.5.2. Largo Derecha Izquierda Extrae
- 3.3.5.3. Nompropio Mayusc Minusc
- 3.3.6. Funciones de Fecha, Hora
- 3.3.6.1. Día, Mes, Año
- 3.3.6.2. DiaSem, Dias.Lab, Dias360
- 3.3.6.3. Hoy, Ahora
- 3.3.6.4. Hora, Minuto, Segundo
- 3.3.7. Funciones de Matemática y Trigonometría
- 3.3.7.1. Aleatorio, Aleatorio.Entre
- 3.3.7.2. Entero, Redondear, Truncar, Subtotales
- 3.3.7.3. Potencia, Raíz, Pi, Seno, Cos
- 3.3.8. Funciones de Búsqueda
- 3.3.8.1. Función Buscar
- 3.3.8.2. Función BuscarV
- 3.3.8.3. Función BurcarH
- 3.3.8.4. DesRef, Elegir, Índice, Indirecto
- 3.3.8.5. Vínculos Hipervínculos
- 3.3.8.5.1. Vínculos sencillos Consolidar
- 3.3.8.5.2. Hipervínculos de texto, gráficas, botón, web 3.3.9. Funciones Lógicas
- 3.3.9.1. Función Si, Si. Error
- 3.3.9.2. Función Y, Función O
- 3.3.9.3. Función Si Anidada
- 3.3.10. Funciones de Estadística y Financieras
- 3.3.10.1. Función Promedio, Max, Min
- 3.3.10.2. Función Contar, Contara, Contar. Blanco, Contar. Si, Contar.Si.Conjunto 3.3.10.3. Función Suma, Sumar.Si, Sumar.Si. Conjunto

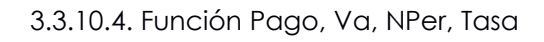

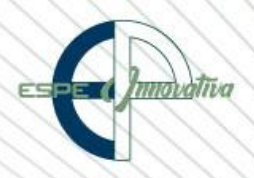

#### **BLOQUE 4: Introducción a Macros**

- 4.1. ¿Qué es una Macro?
- 4.2. La Ficha Programador Desarrollador
- 4.3. Libro de Macros Personal Este Libro
- 4.4. Grabadora de Macros
- 4.4.1. Nombre de la Macro
- 4.4.2. Método abreviado
- 4.4.3. Guardar Macro en
- 4.4.4. Descripción
- 4.4.5. Detener grabación Ejecutar la Macro
- 4.4.6. Guardar un libro con Macros
- 4.4.7. Asociar la Macro a objetos ejecutar

#### **BLOQUE 5: Gráficos en Excel**

- 5.1. Tipos de Gráficos
- 5.1.1. Gráficos de columnas
- 5.1.2. Gráficos de líneas
- 5.1.3. Gráficos circulares
- 5.1.4. Gráficos de barras
- 5.1.5. Gráficos de áreas
- 5.1.6. Gráficos de tipo XY (Dispersión)
- 5.2. Crear un gráfico
- 5.3. Dar formato a los gráficos
- 5.3.1. Seleccionar un diseño y un estilo de gráfico predefinido
- 5.3.2. Seleccionar elementos de gráfico
- 5.3.3. Personalizar el formato de diseño y estilo de un gráfico
- 5.3.4. Cambiar el tipo de gráfico de un gráfico existente

#### **BLOQUE 6: Ordenar, Filtros, Agrupar, Subtotales**

- 6.1. Ordenar información
- 6.1.1. Ordenar A Z, Z A, Número Ascendente, Número Descendente
- 6.1.2. Ordenar de forma personalizada
- 6.1.3. Orden Personalizada por columna columnas
- 6.1.4. Orden por lista personalizada
- 6.2. Filtrar información
- 6.2.1. Aplicación de filtros columna columnas
- 6.2.2. Uso de filtros avanzados
- 6.2.3. Manejar la información filtrada en diferentes hojas de trabajo
- 6.3. Agrupar información
- 6.3.1. Agrupar por filas
- 6.3.2. Agrupar por columnas
- 6.3.3. Desagrupar
- 6.4. Subtotales
- 6.4.1. ¿Qué son los Subtotales?
- 6.4.2. Subtotales de suma, promedio, contar
- 6.4.3. Subtotales columna columnas

#### **BLOQUE 7: Tablas Dinámicas en Excel**

- 7.1. ¿Qué es un Tabla Dinámica?
- 7.2. Funcionamiento de las Tablas Dinámicas
- 7.3. Cómo crear una Tabla Dinámica
- 7.4. Partes de una Tabla Dinámica
- 7.5. Dar formato a una Tabla Dinámica
- 7.6. Formato de valores en una Tabla Dinámica
- 7.7. Filtrar en una Tabla Dinámica
- 7.8. Segmentación de datos en una Tablas Dinámicas
- 7.9. Modificación de campos en una Tabla Dinámica
- 7.9.1. Campos y elementos calculados
- 7.10. Modificar el tipo de cálculo en una Tabla Dinámica
- 7.11. Crear un gráfico dinámico
- 7.12. Mover un gráfico dinámico
- 7.13. Cambiar origen de datos en una Tabla Dinámica
- 7.14. Crear una Tabla Dinámica para analizar datos externos

#### <span id="page-6-0"></span>**Competencias previas**

**Conocimientos**: Los participantes deben tener conocimientos Excel Básico

**Habilidades o destrezas**: Los participantes deben manejar herramientas ofimáticas, principalmente el Word, Excel, Power Point.

**Valores**: Los participantes deben tener criterios éticos para manejar de forma correcta Excel Intermedio y Tablas Dinámicas.

#### <span id="page-6-1"></span>**Recursos**

Los recursos que se requieren para la ejecución del curso presencial son los siguientes:

- Acceso a un equipo de computación con conexión a internet.
- Acceso al paquete Microsoft Office en sus componentes Word, Excel y Power Point.
- Disponer de un software para lectura de archivos PDF.
- Block, esfero

#### <span id="page-6-2"></span>**Aspectos metodológicos**

El curso presencial se desarrolla totalmente en los laboratorios de computación donde se realizan actividades prácticas con un enfoque dinámico y participativo centrado en los participantes.

El contenido del Curso se encuentra a disposición, para lo cual, todos los participantes pueden acceder al pensum de estudio.

#### <span id="page-6-3"></span>**Criterios de aprobación**

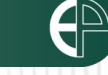

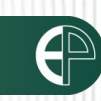

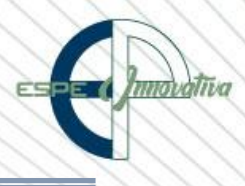

**7**

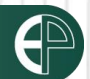

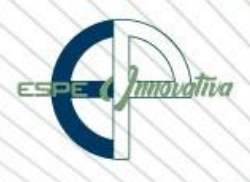

- Cumplimiento de las actividades propuestas en el plazo establecido
- Participación activa en las clases
- Asistencia del 80%
- Obtención de un rendimiento mínimo de 7/10 puntos en el curso

#### <span id="page-7-0"></span>**Certificado**

El participante que cumpla con los criterios de aprobación, recibirá un certificado con el aval de la Universidad de las Fuerzas Armadas – ESPE, ESPE INNOVATIVA EP, SETEC.

#### <span id="page-7-1"></span>**Perfil del Facilitador**

#### **Formación académica**

#### **Pregrado:**

Ingeniero Sistemas Computación Informática

#### **Otros**

Capacitación en Excel y Tablas Dinámicas

#### **Experiencia relacionada**

Experiencia profesional en el sector público-privado y docencia en el área.

Esta obra está bajo una licencia de [Creative Commons Reconocimiento-NoComercial-](http://creativecommons.org/licenses/by-nc-nd/3.0/ec/)[SinObraDerivada 3.0 Ecuador](http://creativecommons.org/licenses/by-nc-nd/3.0/ec/)

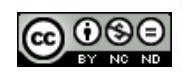